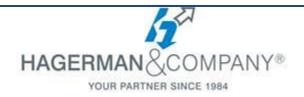

## **AutoCAD for Anyone**

## 1 day eTraining class

The AutoCAD for Anyone eTraining course will introduce to occasional AutoCAD users the basic knowledge of AutoCAD 2D. This course will focus on how to Open, View, Print and Measure. It also includes basic geometry creation and editing tools. This course is not intended for those users who need to learn how to use AutoCAD to perform day-to-day drafting or design tasks.

- Getting Started with AutoCAD
  - Working with the User Interface
  - Working with and Viewing existing files
  - Saving in Various Formats
- Basic Drawing & Editing Commands
  - Working with Lines and Polar Tracking
  - Creating Rectangles and Circles
  - Erase, Undo and Redo Actions
- Drawing Precision in AutoCAD
  - Using Object Snaps and Overrides
  - Polar Tracking and Snap Tracking
- Making Changes in Your Drawing
  - Move, Copy, Rotate, Scale and Mirror
  - Editing entities with Grips

- Organizing your Drawings with Layers
  - Working with Layers
- Getting Information from your Drawings
  - Working with Object Properties
  - Measuring Objects
- Working with Blocks
  - What are Blocks
- Printing Concepts
  - Guidelines for Layouts
  - Printing your Drawing
- Text
  - Working with Annotations
  - Multiline Text

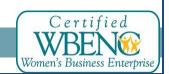